# **Basic Concepts in Number Theory and Finite Fields**

### Raj Jain Washington University in Saint Louis Saint Louis, MO 63130 [Jain@cse.wustl.edu](mailto:Jain@cse.wustl.edu)

Audio/Video recordings of this lecture are available at:

[http://www.cse.wustl.edu/~jain/cse571-17/](http://www.cse.wustl.edu/%7Ejain/cse571-17/)

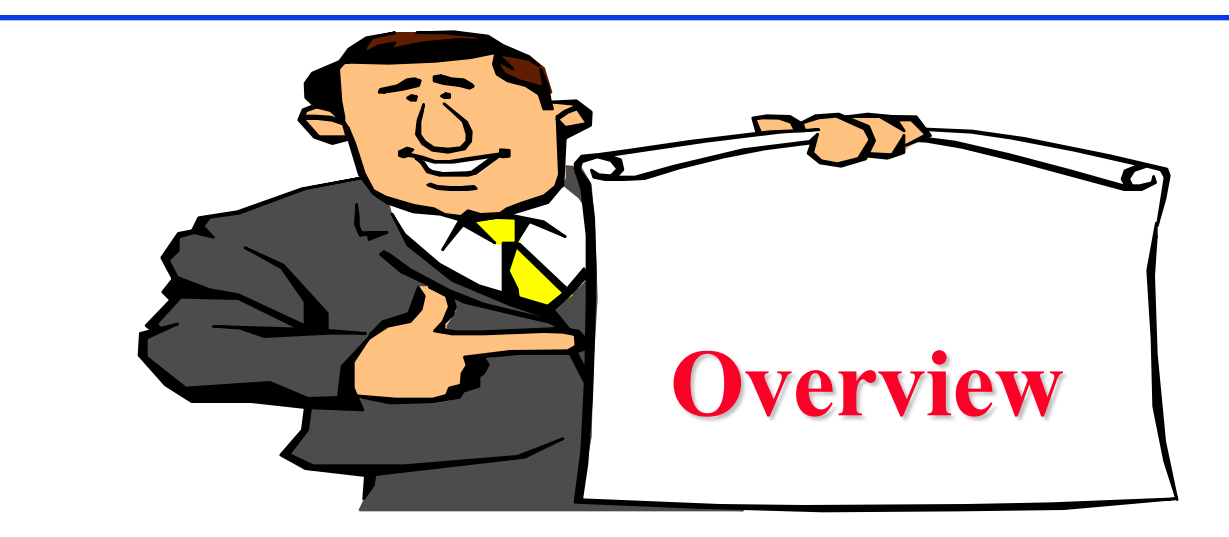

- The Euclidean Algorithm for GCD
- 2. Modular Arithmetic
- 3. Groups, Rings, and Fields
- 4. Galois Fields GF(p)
- 5. Polynomial Arithmetic

These slides are partly based on Lawrie Brown's slides supplied with William Stalling's book "Cryptography and Network Security: Principles and Practice," 7<sup>th</sup> Ed, 2017.

# **Euclid's Algorithm**

Goal: To find greatest common divisor Example: gcd(10,25)=5 using long division 10) 25 (2 20 -- 5)10 (2 10 -- 00 Test: What is GCD of 12 and 105?

# **Euclid's Algorithm: Tabular Method**

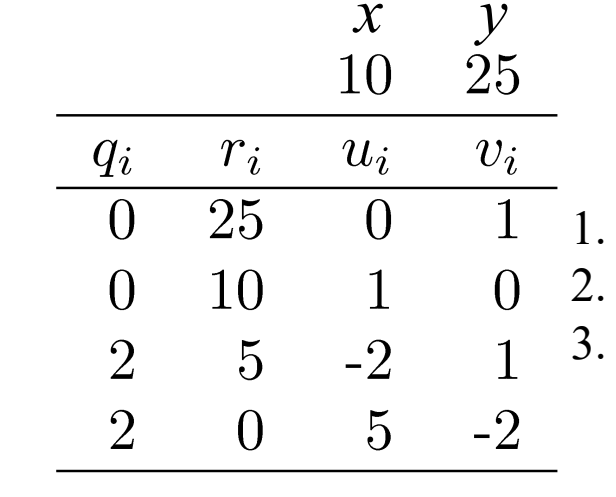

$$
\sum r_i = u_i x + v_i y
$$

- 0 1 1. Write the first 2 rows. Set  $i = 2$ .
	- 2. Divide  $r_{i-1}$  by  $r_i$ , write quotient  $q_{i+1}$  on the next row
	- 3. Fill out the remaining entries in the new bottom row:
		- a. Multiply  $r_i$  by  $q_{i+1}$  and subtract from  $r_{i-1}$
		- b. Multiply  $u_i$  by  $q_{i+1}$  and subtract from  $u_{i-1}$
		- c. Multiply  $v_i$  by  $q_{i+1}$  and subtract from previous  $v_{i-1}$
- $\Box u_i = u_{i-2} q_i u_{i-1}$  $\sum_{i} v_i = v_{i-2} - q_i v_{i-1}$  $\Box$  Finally, If  $r_i = 0$ ,  $gcd(x,y) = r_{i-1}$

## **Euclid's Algorithm Tabular Method (Cont)**

### **□** Example 2: Fill in the blanks

8

15

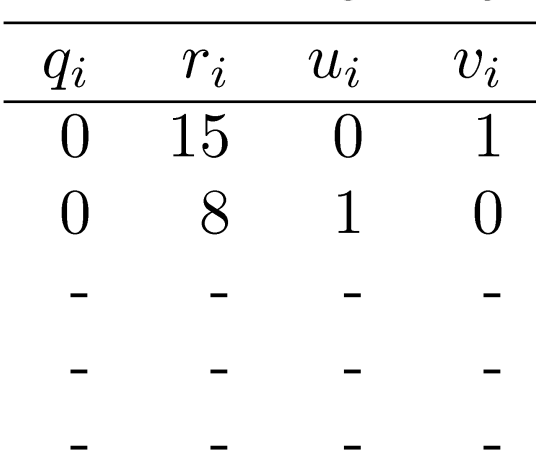

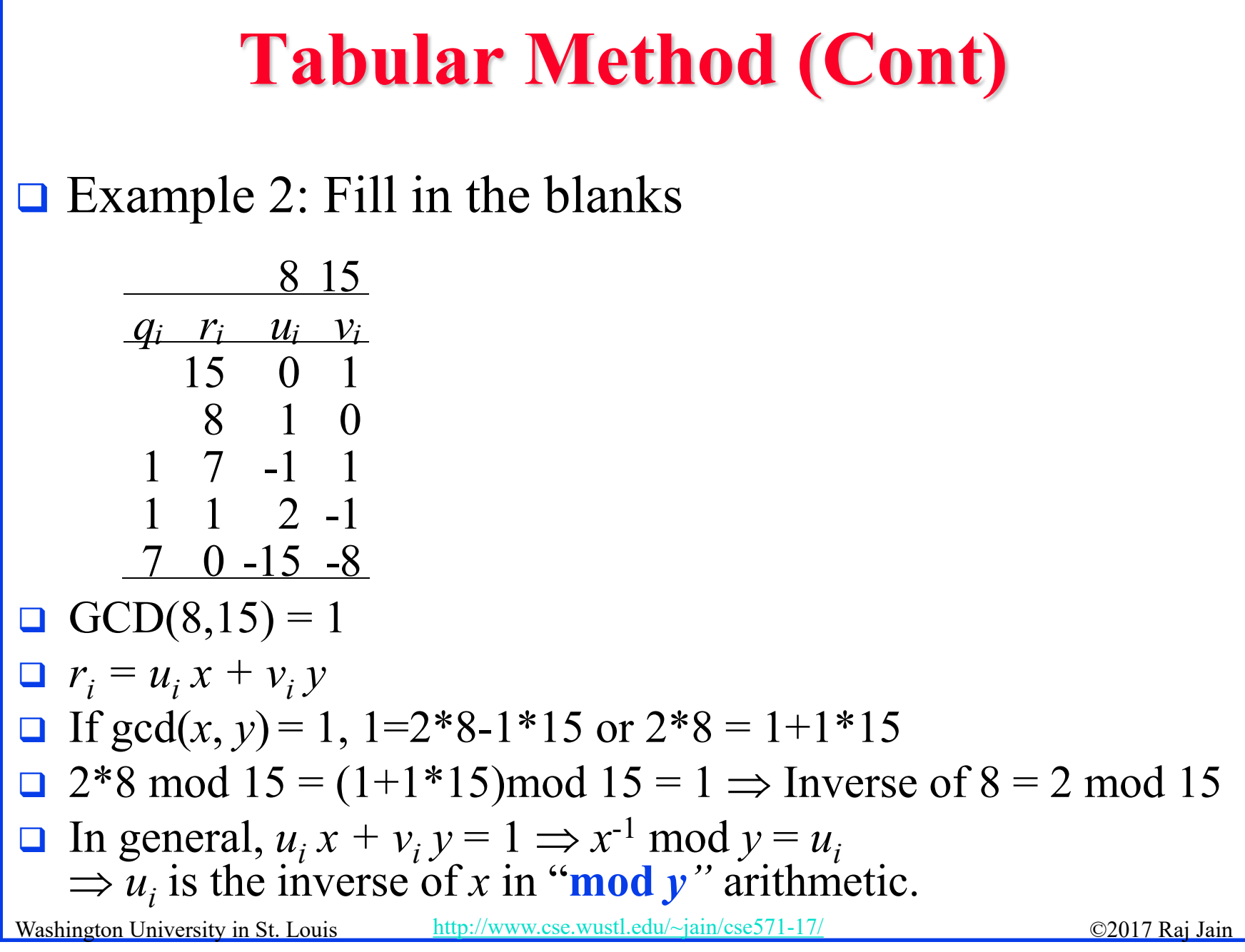

# **Homework 4A**

- $\Box$  Find the multiplicative inverse of 5678 mod 8765
- Do it on your own. Do not submit.
- **Q** Answer: 2527

# **Modular Arithmetic**

$$
\begin{aligned}\n\Box xy \bmod m &= (x \bmod m) \ (y \bmod m) \bmod m \\
\Box (x+y) \bmod m &= ((x \bmod m) + (y \bmod m)) \bmod m\n\end{aligned}
$$

- $\Box$  (x-y) mod  $m = ((x \mod m)-(y \mod m)) \mod m$
- $\Box$  *x<sup>4</sup>* mod *m* = (*x*<sup>2</sup> mod *m*)(*x*<sup>2</sup> mod *m*) mod *m*

$$
x^{ij} \bmod m = (x^i \bmod m)^j \bmod m
$$

- $\Box$  125 mod 187 = 125
- $Q(225+285) \mod 187 = (225 \mod 187) + (285 \mod 187)$  $= 38+98 = 136$
- $\Box$  125<sup>2</sup> mod 187 = 15625 mod 187 = 104
- 125<sup>4</sup> mod 187 = (125<sup>2</sup> mod 187)<sup>2</sup> mod 187  $= 104<sup>2</sup>$  mod  $187 = 10816$  mod  $187 = 157$

Washington University in St. Louis http://www.cse.wustl.edu/ $\sim$ jain/cse571 **125<sup>6</sup> mod 187** = 125<sup>4+2</sup> mod 187 = (157 $\times$ 104) mod 187 = 59

# **Modular Arithmetic Operations**

- $Z = Set$  of all integers = {..., -2, -1, 0, 1, 2, ...}
- $Z_n$  = Set of all non-negative integers less than n  $= \{0, 1, 2, ..., n-1\}$
- $Z_2 = \{0, 1\}$
- $Z_8 = \{ 0, 1, 2, 3, 4, 5, 6, 7 \}$
- Addition, Subtraction, Multiplication, and division can all be defined in  $Z_n$
- **□** For Example:
	- $>(5+7) \text{ mod } 8 = 4$
	- $(4-5) \text{ mod } 8 = 7$
	- $\geq (5\times7) \mod 8 = 3$
	- $>(3/7) \text{ mod } 8 = 5$
	- $>(5*5) \text{ mod } 8 = 1$

# **Modular Arithmetic Properties**

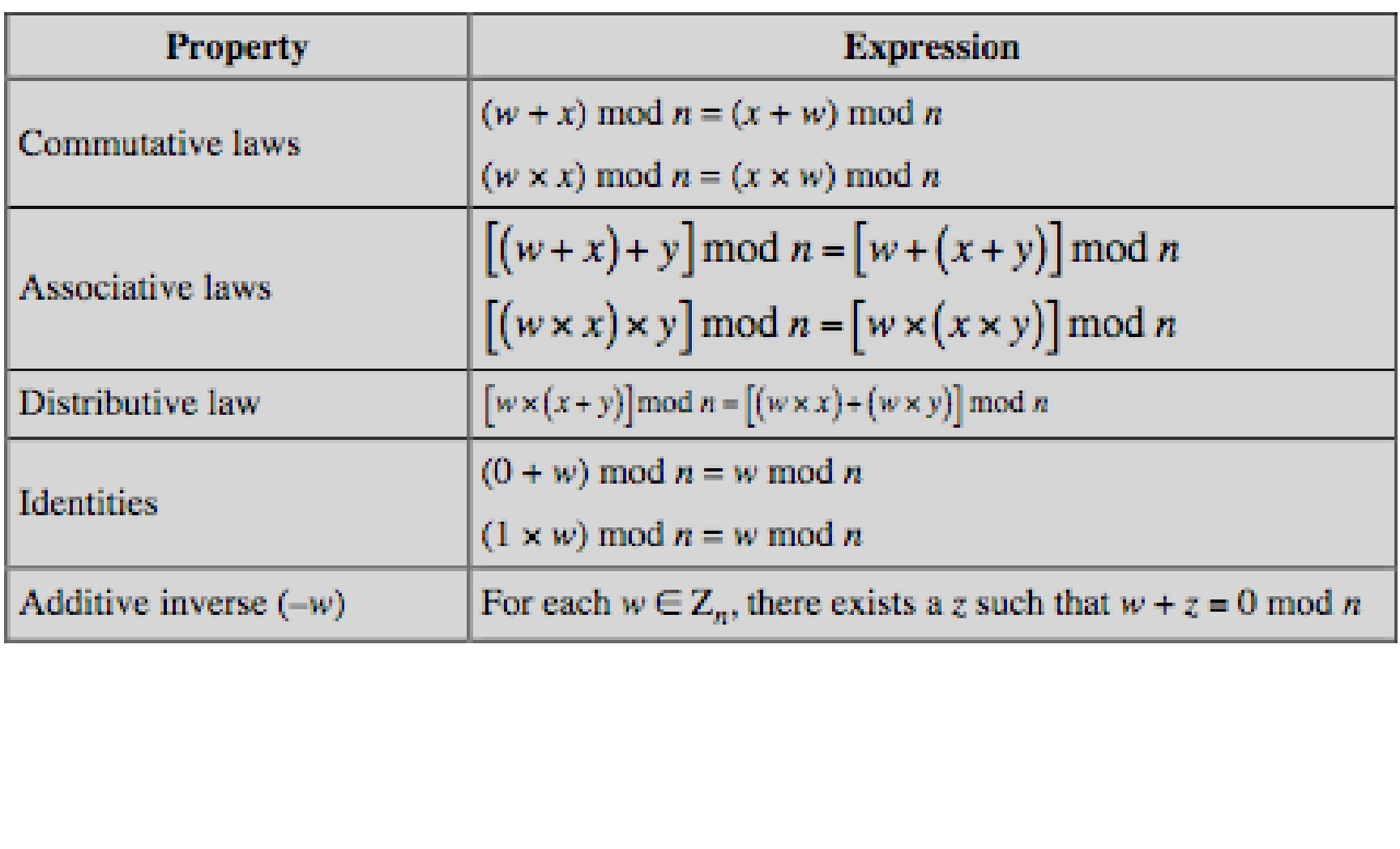

# **Homework 4B**

□ Determine 125<sup>107</sup> mod 187 Do it on your own. Do not submit. Answer: 5

# **Group**

- **Group**: A set of elements that is closed with respect to some operation.
- $\Box$  Closed  $\Rightarrow$  The result of the operation is also in the set
- $\Box$  The operation obeys:
	- $\triangleright$  Obeys associative law: (a.b).  $c = a$ . (b.c)
	- $\triangleright$  Has identity e: e.a = a.e = a
	- $\triangleright$  Has inverses  $a^{-1}$ :  $a \cdot a^{-1} = e$
- **Abelian Group:** The operation is commutative

 $a.b = b.a$ 

**Example:**  $Z_8$ , + modular addition, identity =0

# **Cyclic Group**

**Exponentiation:** Repeated application of operator

- $\triangleright$  example:  $a^3 = a.a.a$
- **□ Cyclic Group**: Every element is a power of some fixed element, i.e.,
- $b = a^k$  for some a and every b in group a is said to be a generator of the group Example: {1, 2, 4, 8} with **mod 12** multiplication, the generator is 2.

$$
2^0=1, 2^1=2, 2^2=4, 2^3=8, 2^4=4, 2^5=8
$$

# **Ring**

#### **Ring**:

- 1. A group with two operations: addition and multiplication
- 2. The group is Abelian with respect to addition:  $a+b = b+a$
- 3. Multiplication and additions are both associative:

 $a+(b+c)=(a+b)+c$  $a.(b.c)=(a.b).c$ 

1. Multiplication distributes over addition

$$
a.(b+c)=a.b+a.c
$$

$$
(a+b).c = a.c + b.c
$$

- **Commutative Ring:** Multiplication is commutative, i.e.,  $a.b = b.a$
- **Integral Domain:** multiplication operation has an identity and no zero divisors

Washington University in St. Louis [http://www.cse.wustl.edu/~jain/cse571-17/](http://www.cse.wustl.edu/%7Ejain/cse571-17/) ©2017 Raj Jain Ref: [http://en.wikipedia.org/wiki/Ring\\_%28mathematics%29](http://en.wikipedia.org/wiki/Ring_%28mathematics%29)

# **Homework 4C**

**Q** Consider the set  $S = \{a, b, c\}$  with addition and multiplication defined by the following tables:

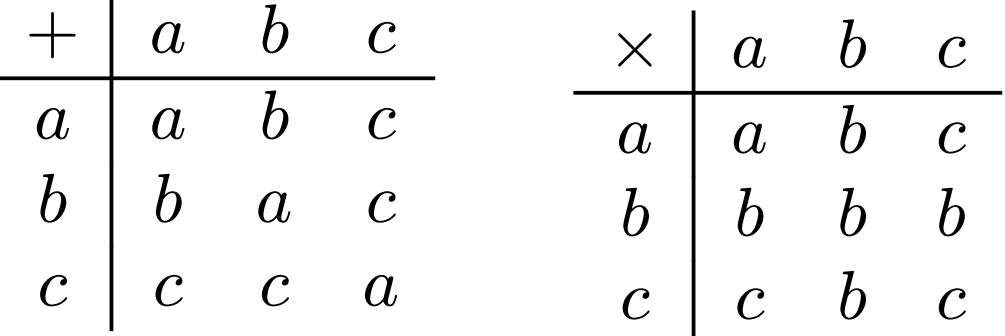

 $\Box$  Is S a ring? Justify your answer.

# **Field**

**Field**: An integral domain in which each element has a multiplicative inverse.

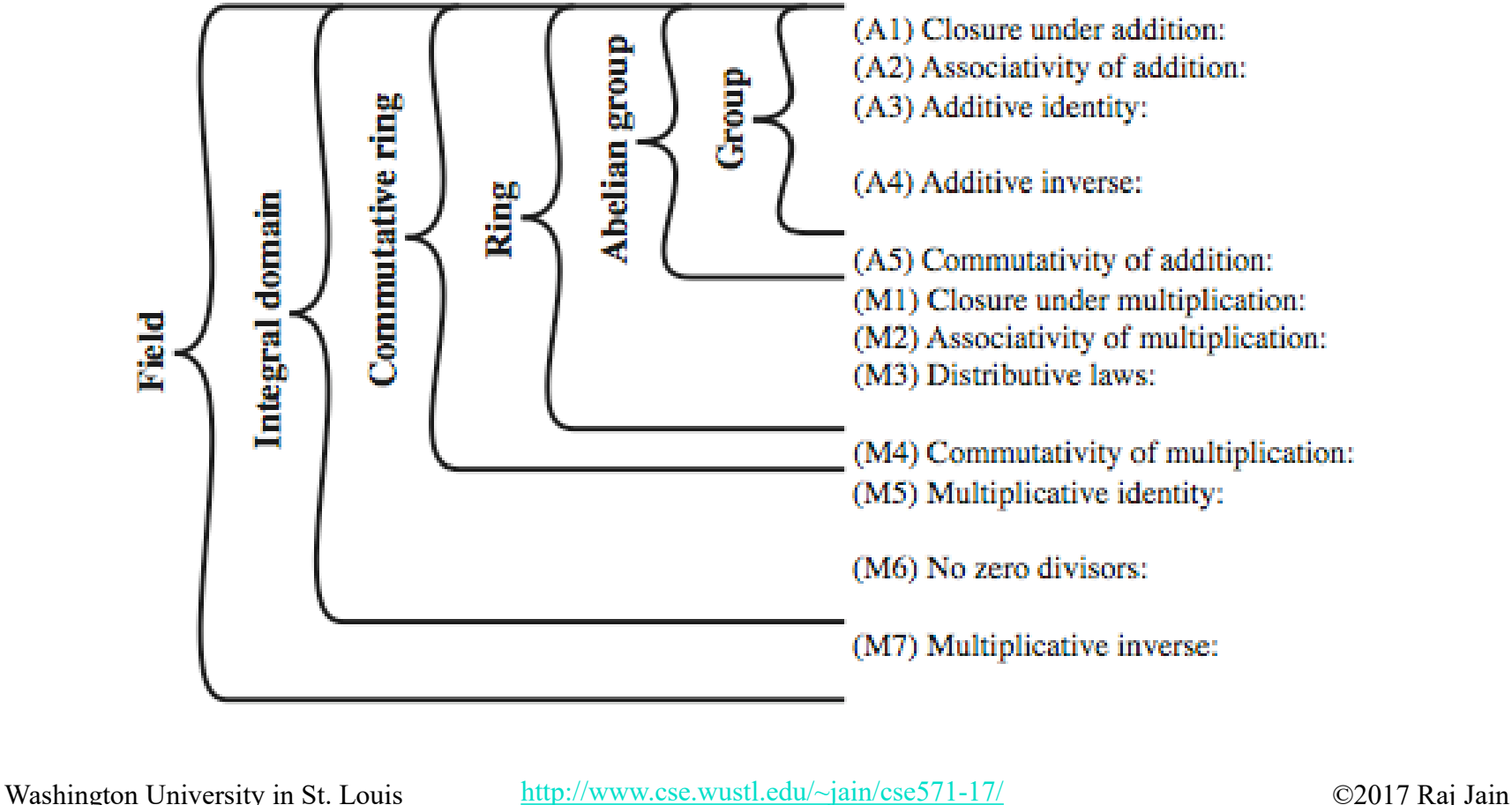

# **Finite Fields or Galois Fields**

- **Finite Field:** A field with finite number of elements
- Also known as **Galois Field**
- $\Box$  The number of elements is always a power of a prime number. Hence, denoted as GF(*pn*)
- GF(*p*) is the set of integers  $\{0,1,\dots,p-1\}$  with arithmetic operations modulo prime *p*
- **□** Can do addition, subtraction, multiplication, and division without leaving the field GF(*p*)
- GF(2) = Mod 2 arithmetic  $GF(8) = Mod 8$  arithmetic
- There is no GF(6) since 6 is not a power of a prime.

# **GF(7) Multiplication Example**

$$
\times \quad 0 \quad 1 \quad 2 \quad 3 \quad 4 \quad 5 \quad 6
$$

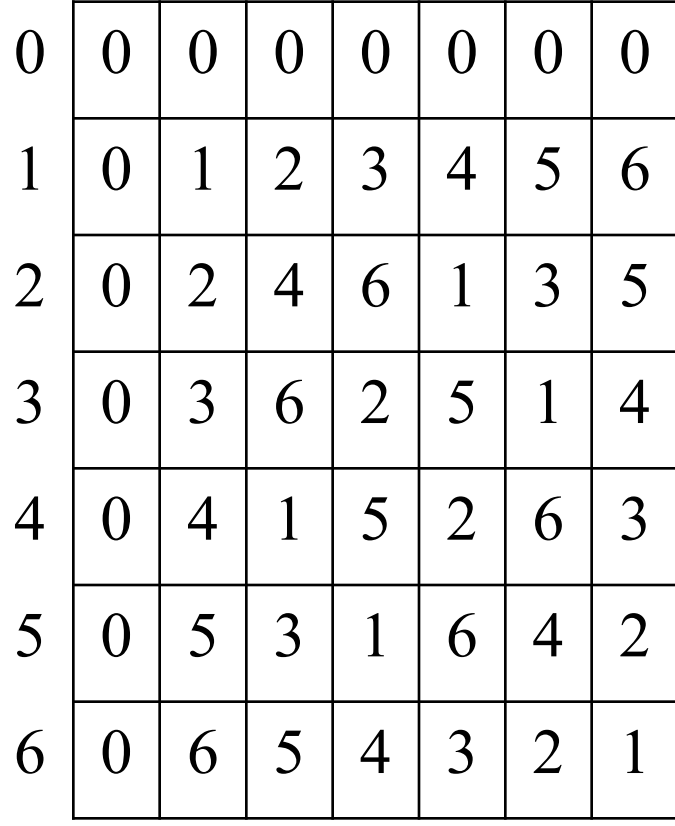

# **Polynomial Arithmetic**

 $f(x) = a_n x^n + a_{n-1} x^{n-1} + \ldots + a_1 x + a_0 = \sum a_i x^i$ 

1. Ordinary polynomial arithmetic:

- Add, subtract, multiply, divide polynomials,
- > Find remainders, quotient.
- $\triangleright$  Some polynomials have no factors and are prime.
- 2. Polynomial arithmetic with **mod** *p* coefficients
- 3. Polynomial arithmetic with **mod** *p* coefficients and **mod**  $m(x)$  operations, where m(x) is a n<sup>th</sup> degree polynomial =  $GF(p^n)$

#### **Polynomial Arithmetic with Mod 2 Coefficients**

 $\Box$  All coefficients are 0 or 1, e.g., let  $f(x) = x^3 + x^2$  and  $g(x) = x^2 + x + 1$ <br>  $(x) + g(x) = x^3 + x + 1$  $f(x) + g(x) = x^3 + x + 1$  $f(x) \times g(x) = x^5 + x^2$  $x^5$  + **Polynomial Division:**  $f(x) = q(x) g(x) + \frac{p(x)}{x^{3+x+1}} \frac{1}{x^{4}} + \frac{1}{x^{3}}$  $\triangleright$   $r(x)$  = remainder  $= f(x) \bmod g(x)$  $\triangleright$  if no remainder, say  $g(x)$  divides  $f(x)$  $\Rightarrow$  if  $g(x)$  has no divisors other than itself & 1 say it is **irreducible** (or prime) polynomial

- □ Arithmetic modulo an irreducible polynomial forms a finite field
- **□** Can use Euclid's algorithm to find gcd and inverses.

# **Example GF(23)**

#### Table 4.7 Polynomial Arithmetic Modulo  $(x^3 + x + 1)$

#### (a) Addition

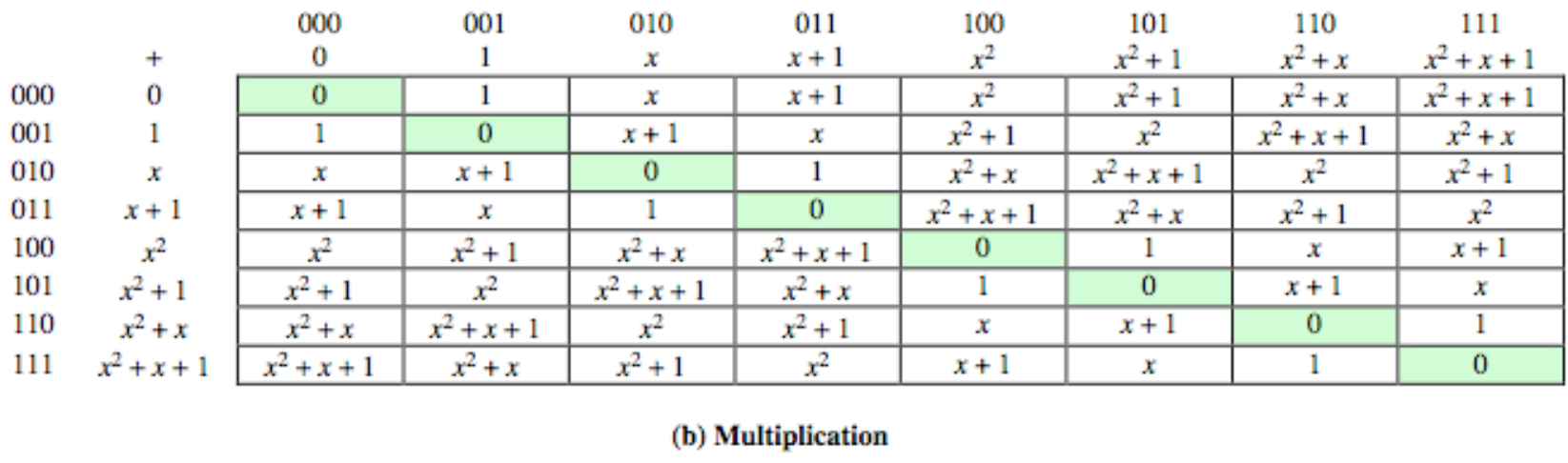

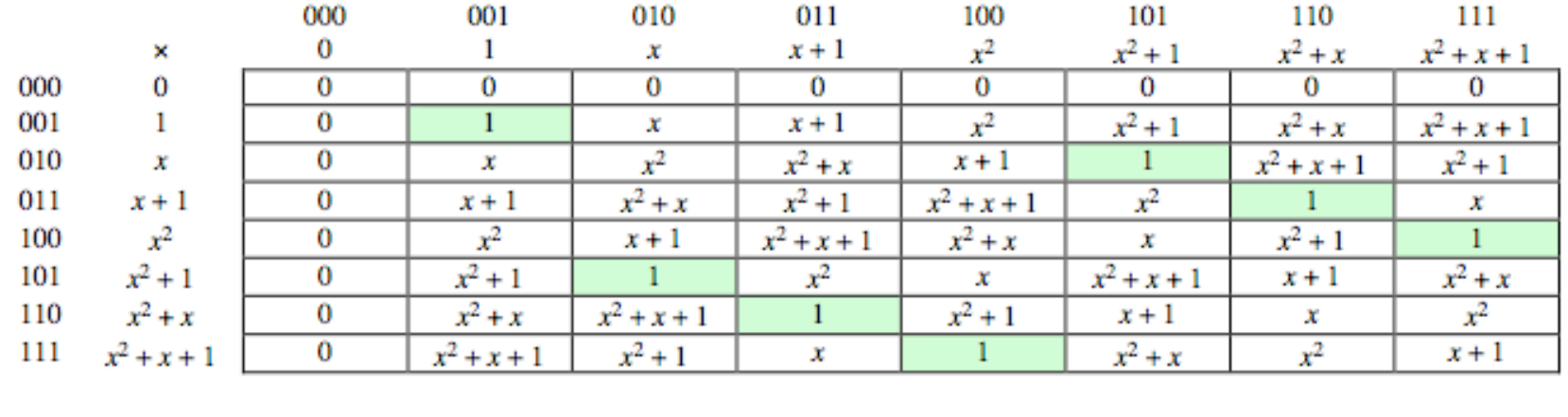

# **Computational Example in GF(2n)**

- $\Box$  Since coefficients are 0 or 1, any polynomial can be represented as a bit string
- **In** GF(2<sup>3</sup>),  $(x^2+1)$  is 101<sub>2</sub> &  $(x^2+x+1)$  is 111<sub>2</sub>

Addition:

$$
\geq (x^2+1) + (x^2+x+1) = x
$$

 $\triangleright$  101 ⊕ 111 = 010<sub>2</sub>

**Q** Multiplication:

$$
\Rightarrow (x+1).(x^2+1) = x.(x^2+1) + 1.(x^2+1)
$$
  
=  $x^3+x+x^2+1 = x^3+x^2+x+1$ 

 $\ge 011.101 = 1111$ 

Polynomial modulo reduction (get *q(x)* & *r(x)*) is

- $\Rightarrow$   $(x^3+x^2+x+1) \text{ mod } (x^3+x+1) = 1.(x^3+x+1) + (x^2) = x^2$
- Washington University in St. Louis [http://www.cse.wustl.edu/~jain/cse571-17/](http://www.cse.wustl.edu/%7Ejain/cse571-17/)  $\sim$  62017 Raj Jain 1111 mod  $1011 = 1111 \oplus 1011 = 0100$

# **Homework 4D**

**□** Determine the gcd of the following pairs of polynomials over GF(11)

 $5x^3+2x^2-5x-2$  and  $5x^5+2x^4+6x^2+9x$ 

# **Using a Generator**

- A **generator** g is an element whose powers generate all nonzero elements in F  $F=\{0, g^0, g^1, \ldots, g^{q-2}\}\$
- Can create generator from **root** of the irreducible polynomial then adding exponents of generator

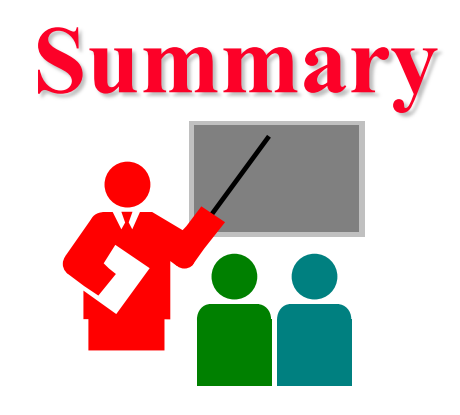

- Euclid's tabular method allows finding gcd and inverses
- 2. Group is a set of element and an operation that satisfies closure, associativity, identity, and inverses
- 3. Abelian group: Operation is commutative
- 4. Rings have two operations: addition and multiplication
- 5. Fields: Commutative rings that have multiplicative identity and inverses
- 6. Finite Fields or Galois Fields have  $p<sup>n</sup>$  elements where p is prime
- Polynomials with coefficients in  $GF(2<sup>n</sup>)$  also form a field.

# **Lab 4: Brute Force Password Cracking**

Goal: Find user passwords from the password file. This lab consists of using the following two tools:

- 1. Password dump Pwdump7 to retrieve the password file, [http://www.openwall.com/passwords/microsoft-windows-nt-](http://www.openwall.com/passwords/microsoft-windows-nt-2000-xp-2003-vista-7#pwdump)[2000-xp-2003-vista-7#pwdump](http://www.openwall.com/passwords/microsoft-windows-nt-2000-xp-2003-vista-7#pwdump)
- 2. John the ripper V1.8, Brute force password cracker to decode the entry

<http://www.openwall.com/john/>

- Throughout the lab, please note down the commands as indicated so that you can submit them as the solution.
- **Remote desktop via VPN to CSE571XPS**
- $\Box$  Use the common student account

# **Step 1: Get the Password File**

- $\Box$  Read about pwdump
- **□** Remote access the student account on CSE571XPS, open Command Prompt
- $\Box$  CD to c:/
- **□** Run pwdump7 -h to get some help
- $\Box$  Run pwdump7 with appropriate parameters to get the hash file from CSE571XPS. Note down the command you used.
- **□** Open the hash file obtained in notepad. Delete all lines except the one with your last name.
- Save the file as c:\john180\run\ $\leq$ your\_last\_name>.txt
- Delete the original full hash file that you downloaded

# **Step 2: Find Your Password**

- $\Box$  CD to c:\john180\run
- **□** Delete john.pot and john.log, if present.
- **□** Run John to get help and read all the options
- Run John with the file you created in step 1
	- $\triangleright$  Your password is CseXXXX where X is a decimal digit [0-9].
	- Use correct options to search only for the specified pattern. (Otherwise, John will take very long)
	- $\triangleright$  If John takes more than one minute to finish then you have not chosen the correct options
- After John finishes. Note down the contents of john.pot file and submit. Delete your hash file, john.pot, and john.log

# **3. Change Your Password**

- **□** Logout from the common student account and close your remote desktop connection
- **□** Start a new remote desktop connection using your last name as username and the password you obtained in Step 2.
- **□ Change your password** to a stronger password of your choice. Do this from your own account (not the common student account).
- **□** Note the time and date you change the password. Submit the time as answer.
- **□** Logout and close your remote desktop connection

# **Scan This to Download These Slides**

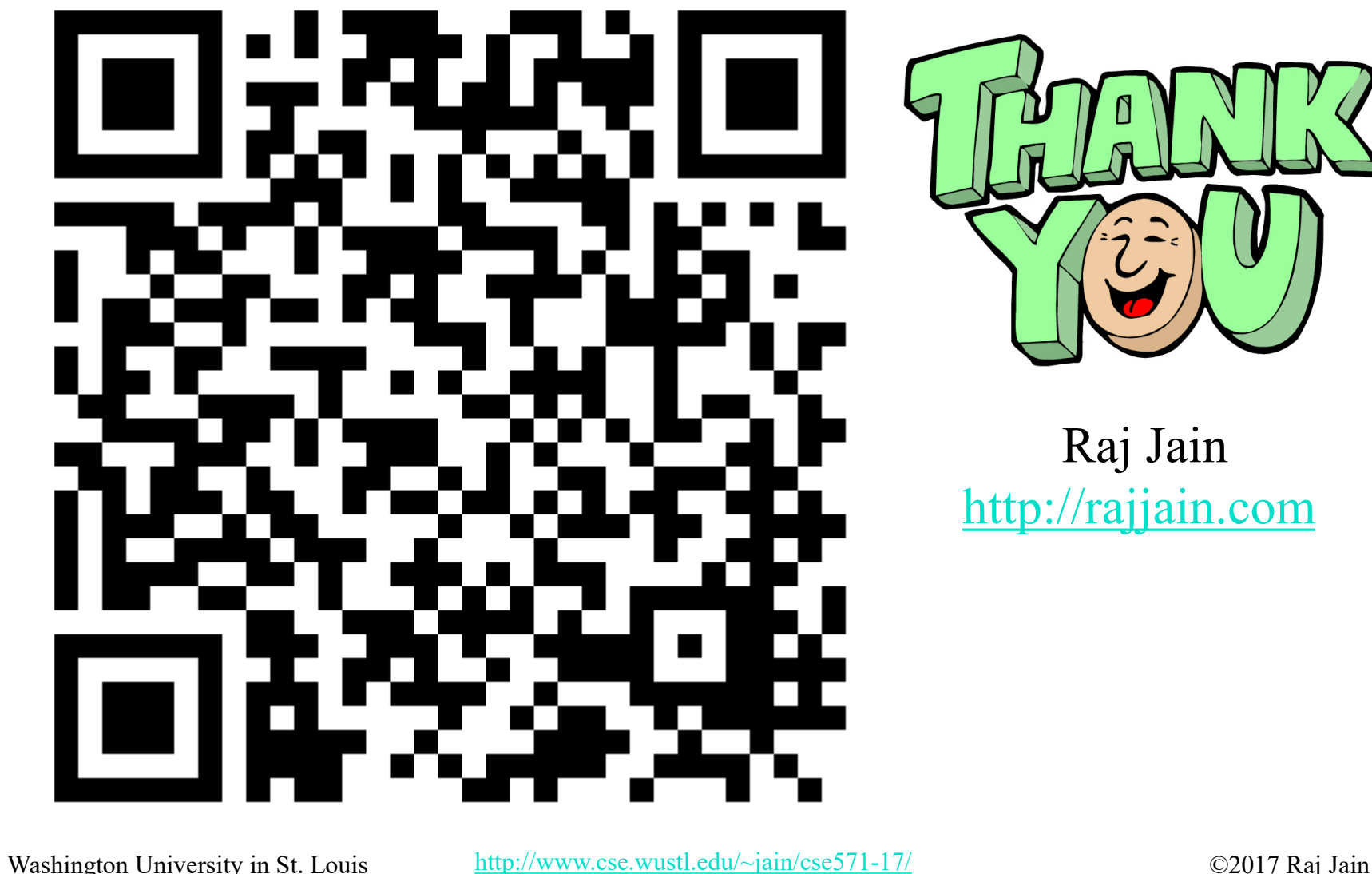

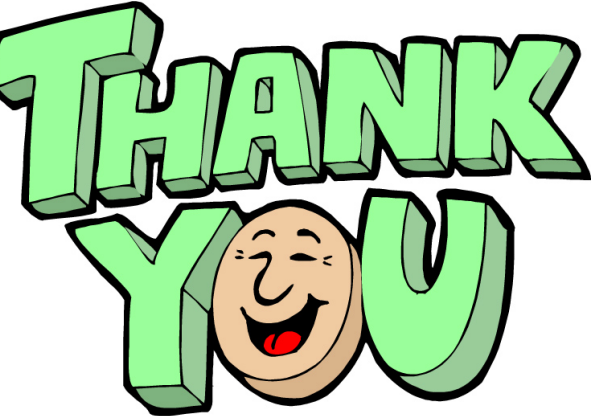

Raj Jain [http://rajjain.com](http://rajjain.com/)

4-30

# **Related Modules**

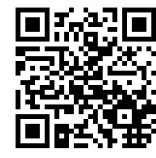

CSE571S: Network Security (Spring 2017), [http://www.cse.wustl.edu/~jain/cse571-17/index.html](http://www.cse.wustl.edu/%7Ejain/cse571-17/index.html)

CSE473S: Introduction to Computer Networks (Fall 2016), [http://www.cse.wustl.edu/~jain/cse473-16/index.html](http://www.cse.wustl.edu/%7Ejain/cse473-16/index.html) 

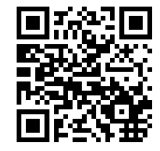

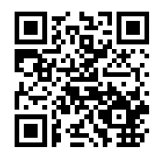

Wireless and Mobile Networking (Spring 2016), [http://www.cse.wustl.edu/~jain/cse574-16/index.html](http://www.cse.wustl.edu/%7Ejain/cse574-16/index.html)

CSE571S: Network Security (Fall 2014), [http://www.cse.wustl.edu/~jain/cse571-14/index.html](http://www.cse.wustl.edu/%7Ejain/cse571-14/index.html)

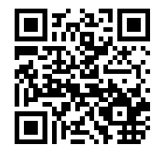

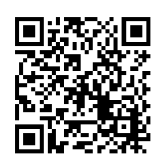

Audio/Video Recordings and Podcasts of Professor Raj Jain's Lectures,

<https://www.youtube.com/channel/UCN4-5wzNP9-ruOzQMs-8NUw>